# Simulación de Estructuras Móviles Adaptables con MATLAB Y SIMMECHANICS

Centro de Estudios de Automatización y Control ESCUELA COLOMBIANA DE INGENIERIA Ing. Enrique Estupiñán Escalante (Codirector), Ing. Mauricio Parra Ramírez, Ing. Jason Camargo Patiño

Abstract—Este documento contiene la propuesta a presentar en la ponencia del día Matlab Colombia, la cual ha sido desarrollada por el Grupo de Estructuras Móviles Adaptables de la Escuela Colombiana de Ingeniería a partir del trabajo realizado con Matlab y SimMechanics para las etapas de simulación.

## I. INTRODUCCION

l proyecto parte de una tesis de grado de Arquitectura,  $\prod$ l proyecto parte de una tesis de grado de Arquitectura, denominada: La adaptabilidad arquitectónica a partir de la movilidad estructura, y desarrollada por estudiantes de la Universidad Nacional de Colombia. A partir de este primer desarrollo se pretende aplicar los resultados encontrados, para realizar una arquitectura orgánica, de acuerdo al espíritu de nuestro tiempo y nuestro ambiente apoyándonos en conceptos como la retroalimentación, usados en ingeniería mecánica y electrónica.

El proyecto global consiste en llegar a la implementación física de distintas estructuras móviles. La primera etapa, de la cual se pretende exponer los resultados, corresponde a la simulación de la cinemática de la estructura mecánica y el análisis estructural de la misma, igualmente, los sistemas para actuadores y sensores, que conforman las estructuras móviles adaptables.

# II. ANTECEDENTES

Entre los principales aportes teóricos de esta tesis se encuentra el definir que las estructuras móviles excelentes posibilitadoras de procesos adaptables. Para llevar a cabo una arquitectura orgánica verdaderamente adaptable se debe recurrir a procesos de retroalimentación para que la estructura cambie con su medio, sólo entonces se observa como la edificación se funde con su entorno, aspirando a la armonía, generando una nueva forma de vivir y sentir la arquitectura.

Históricamente se encuentra como un primer antecedente se encuentra el Velum o Velarium, textil usado como cubrimiento móvil de grandes espacios. Su fin primordial era regular las condiciones ambientales de recintos. El anfiteatro de Pompeya y el Coliseo Romano, entre otros estaban provistos de Velum.

Un desarrollo notable del siglo XX es el del arquitecto alemán Frei Otto, quien a partir de los sistemas estructurales tensionados y el análisis de sistemas naturales de superficies mínimas, basados en las telarañas y las pompas de jabón, desarrolla los sistemas izados de membranas. El sistema requiere de estructuras rígidas que soporten los componentes móviles, como membranas sujetas a mecanismos de poleas y cables.

Finalmente, se encuentra un referente importante en el ingeniero Sergio Pellegrino quien trabaja en el desarrollo de estructuras desplegables enfocadas a la industria de aeroespacial, en especial para satélites desde 1990.

### III. JUSTIFICACION

La implementación de estructuras móviles involucra la selección de modelos adecuados, no solo desde el punto de vista arquitectónico sino desde el ingenieril, que en conjunto posibilitan que el diseño a implementar sea el más adecuado. El proceso tradicional consistente en crear modelos a escala, y evaluar su desempeño, tarea bastante compleja, elaborada y tediosa, por lo tanto el uso de simulaciones y modelos computarizados contribuyen no solo a la optimización de materiales, de geometría, de la forma de las secciones, de la distribución espacial sino a la selección de actuadores y sensores para el proceso de retroalimentación de las variables necesarias para la automatización de dichas estructuras.

A partir de las anteriores consideraciones se establecen los objetivos a resolver mediante el modelamiento y simulación de estos sistemas mecánicos:

- Determinar el sistema de actuadores, simulando aplicación de fuerzas en diferentes secciones o cuerpos que componen la estructura,
- Determinar la capacidad de carga de la estructura mediante el análisis estructural, que consiste en conocer la rigidez del sistema mecánico en diferentes posiciones espaciales de las secciones compuestas.

Para poder cumplir con estos objetivos se debe simular la cinemática mediante ecuaciones de dinámica clásica, que involucren las interacciones entre cada elemento y el análisis estructural mediante matrices de rigidez que permiten determinar la estabilidad y la capacidad del sistema.

### IV. DESCRIPCION DE LAS ESTRUCTURAS

El primer modelo a simular consiste en una secuencia de tijeras rectas unidas por los extremos de las mismas secciones como se puede observar en el prototipo a escala de la Figura 1 y el modelo a implementar en las simulaciones, como se observa en la Figura 2. En este modelo se considera el movimiento solo en el plano X,Y, no considera movimiento en el Z. Se puede analizar los grados de libertad de la estructura, dependiendo de los apoyos y puntos de acción que se fijen, así como también la estabilidad y brinda una idea de cómo es el comportamiento espacial.

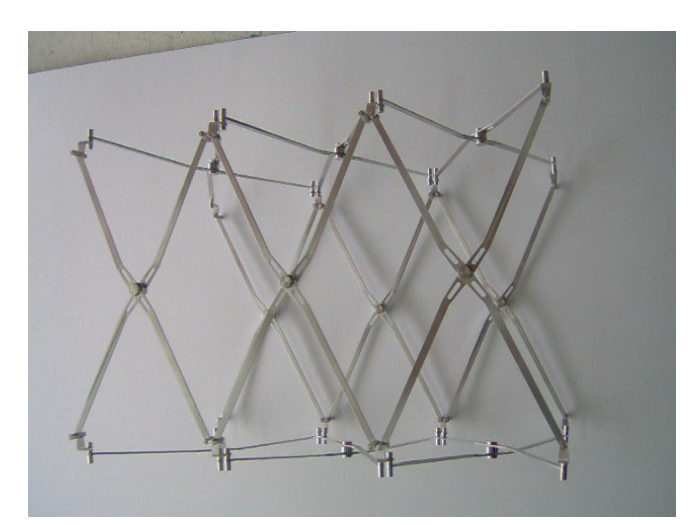

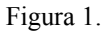

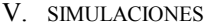

#### A. Simulación de la Cinemática De La Estructura

La simulación de este tipo de estructuras se desarrolla mediante la librería SimMechanics en Simulink, la cual consiste en un ambiente de bloques enfocado al diseño y simulación de cuerpos rígidos y sus movimientos basados en la mecánica Newtoniana clásica. Con SimMechanics se modelan y simulan sistemas mecánicos mediante un extenso conjunto de herramientas que involucran propiedades físicas de los cuerpos, posibles movimientos o restricciones en la cinemática y sistemas de coordenadas.

Por lo tanto, la estructura a modelar y simular, es representada como un conjunto de bloques conectados entre si, en los cuales se incorporan subsistemas heredados de otros componentes, similar a un modelo típico construido en Simulink.

#### B. Análisis estructural

La salida del modelo de SimMechanics muestra todas las posiciones espaciales de los nodos de la estructura. Mediante una serie de operaciones con la matriz de rigidez de la estructura, se hace el cálculo de las variables críticas a evaluar, estas variables son las deformaciones, las fuerzas internas de cada sección y las reacciones en los elementos de la base.

Finalizados estos cálculos en MATLAB, la función entrega a Simulink los datos del análisis estructural. Es decir, se hace una retroalimentación continua entre la simulación de cinemática realizada en Simmechanics y el análisis de matrices de rigidez para determinar las fuerzas a aplicar en la estructura.

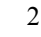

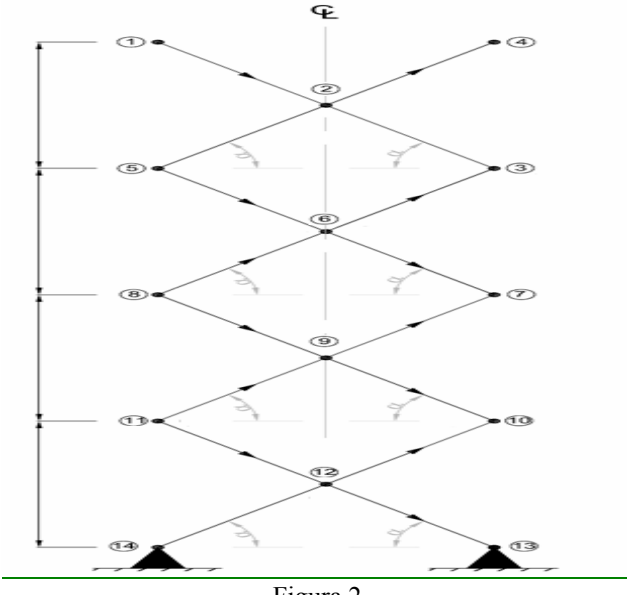

Figura 2.